# 2010 1 13

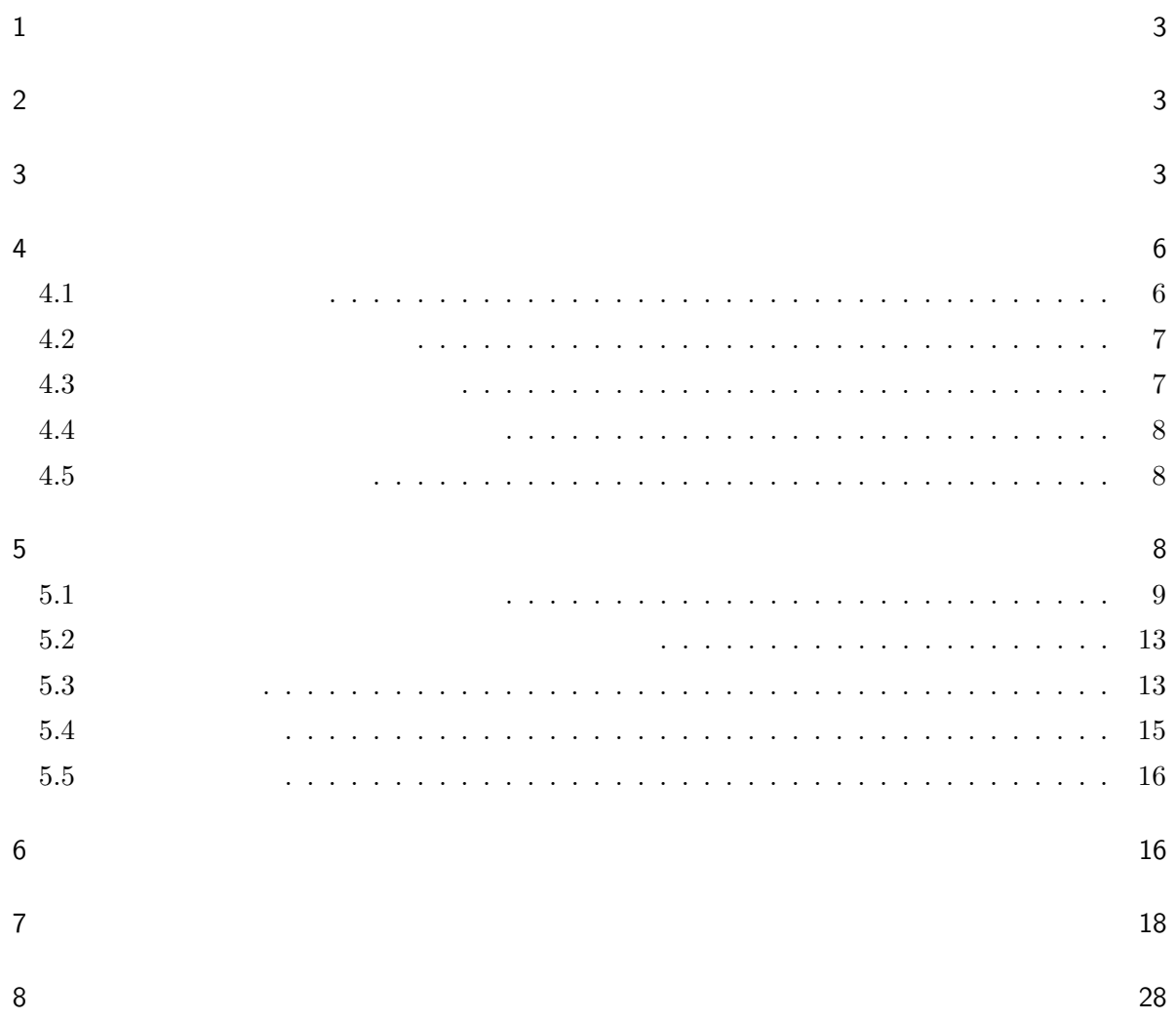

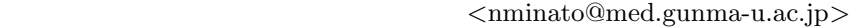

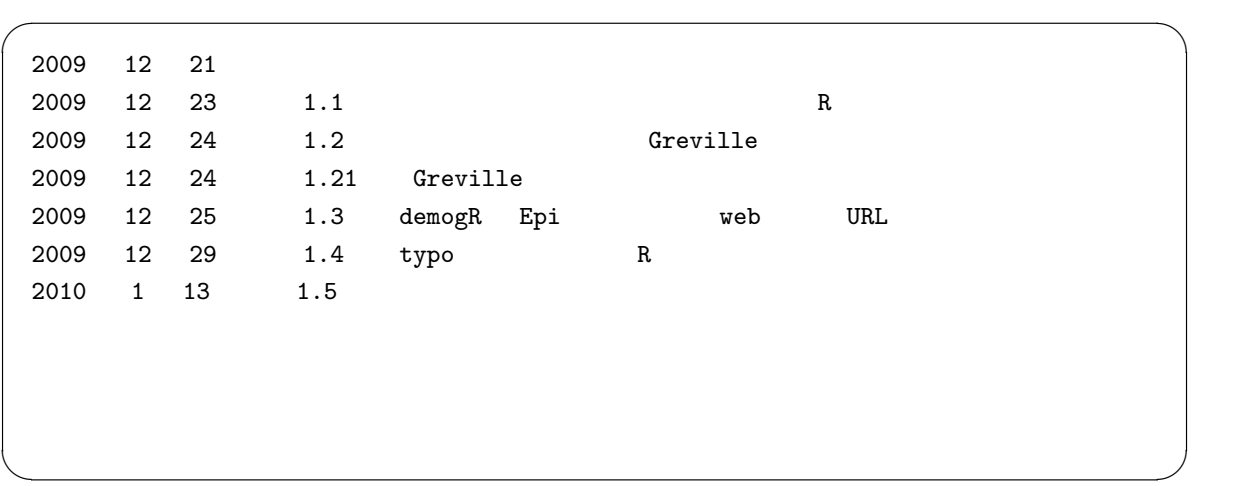

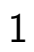

 $2$ 

 $3 \overline{\phantom{a}}$ 

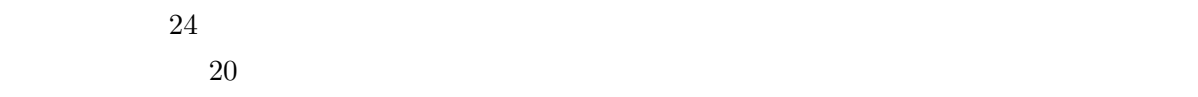

 $24$   $21$ 

 $\overline{2}$ 

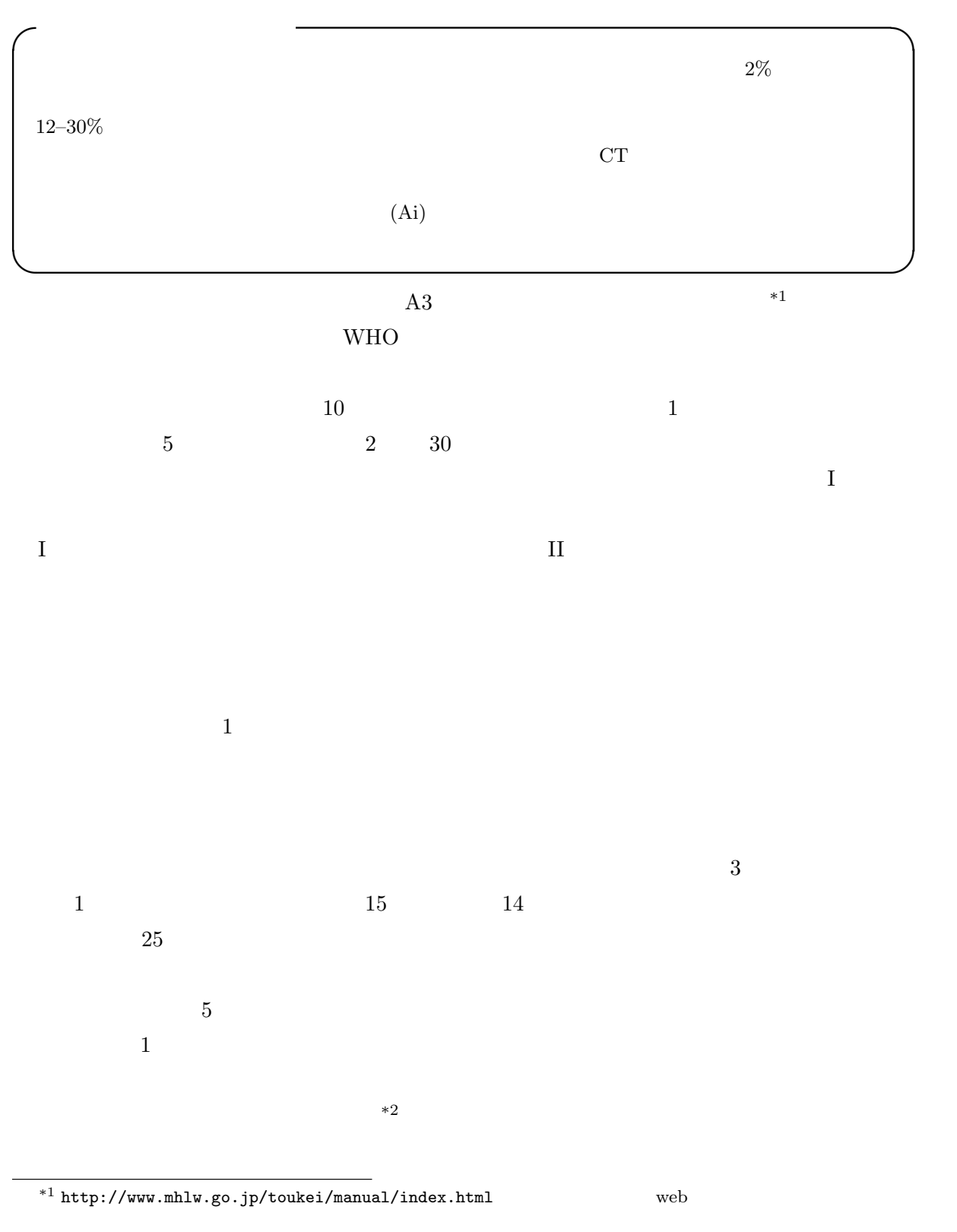

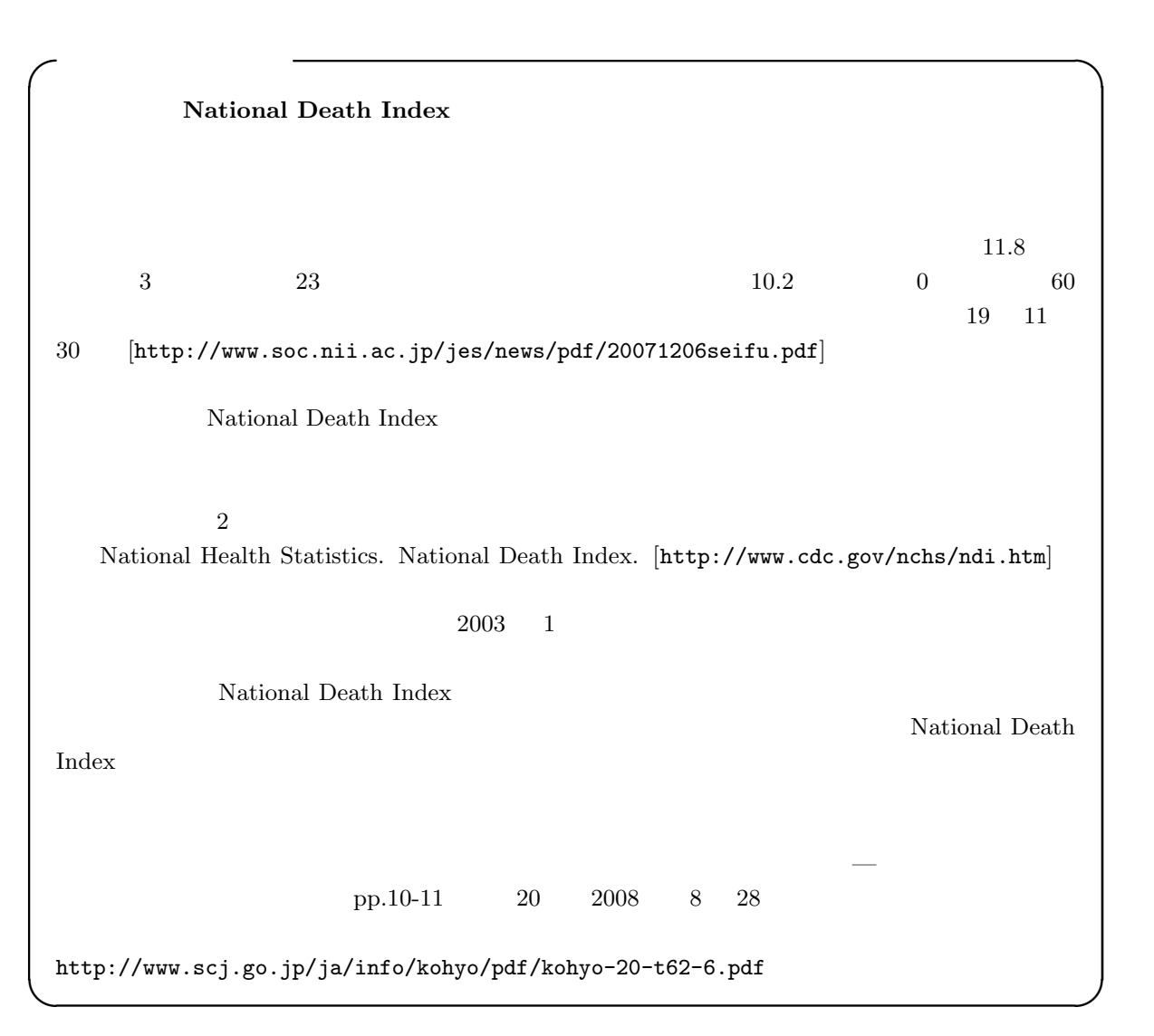

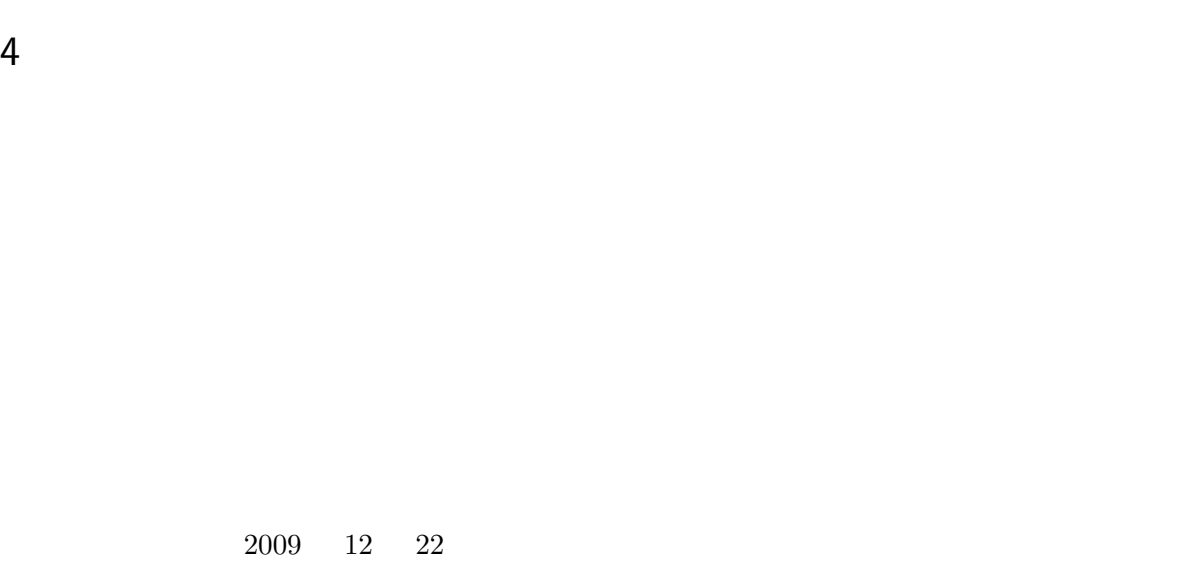

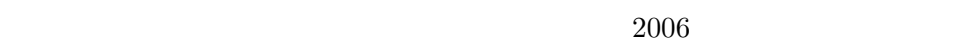

 $4.1$ 

Charnov, 1992;  $1992;$ , 1992

 $10$ 

 $, 1998$ 

 $4.2$ 

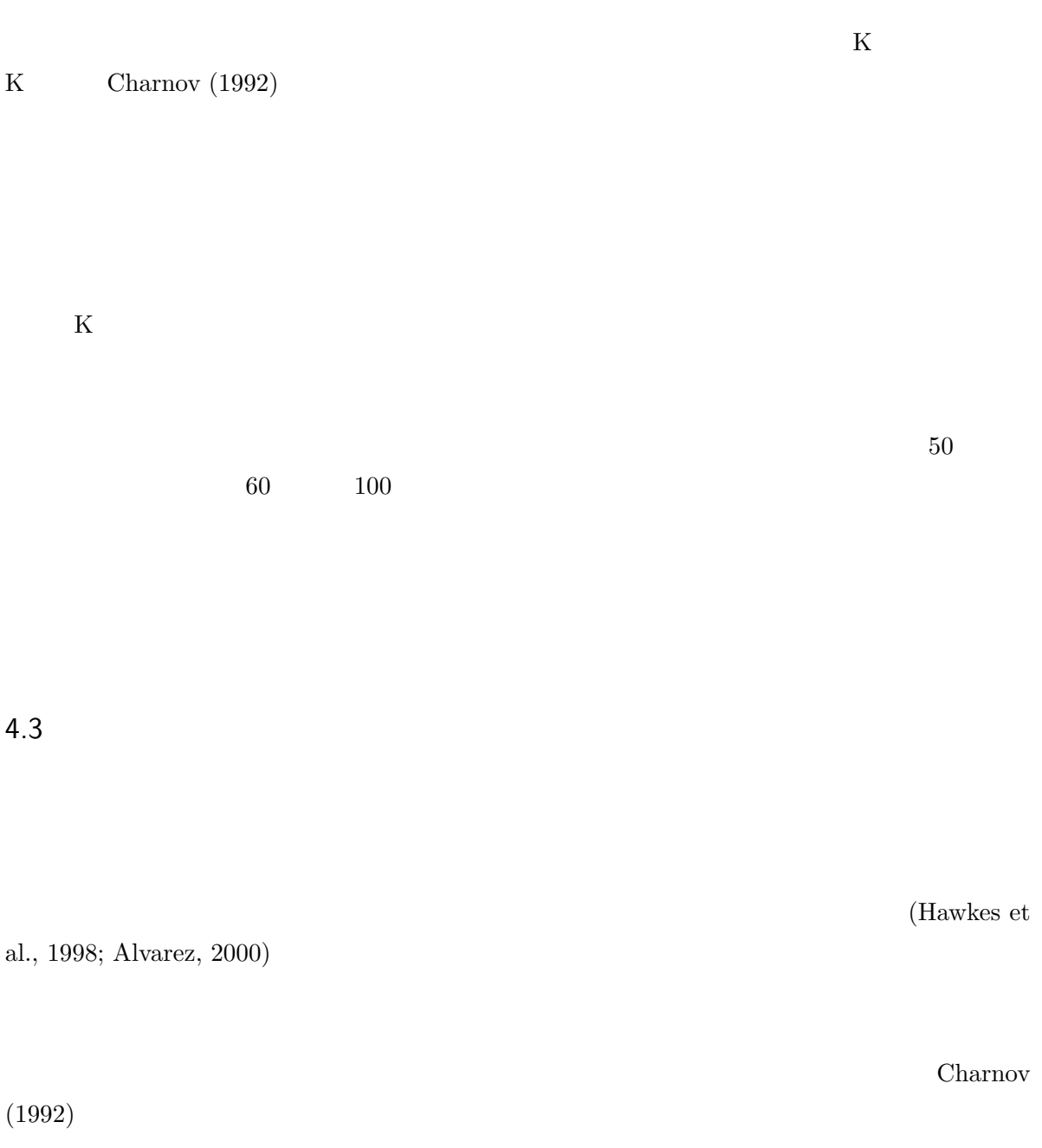

 $\alpha M$  Charnov Charnov  $\alpha$ 

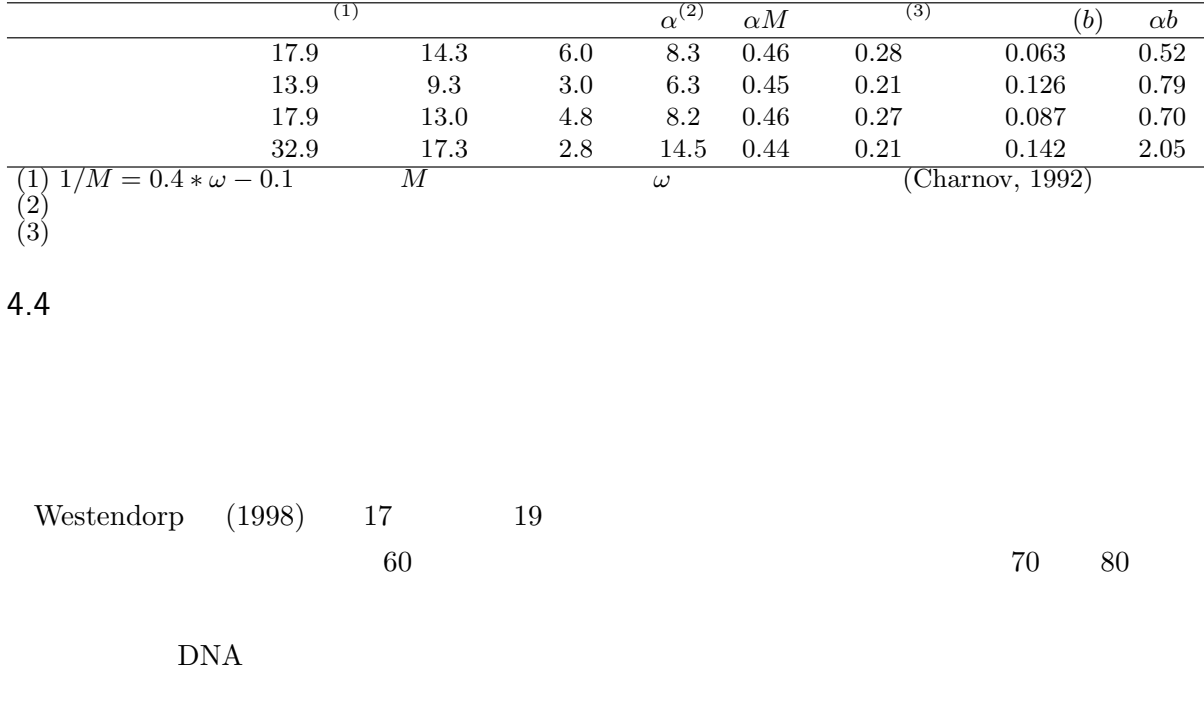

# $4.5$

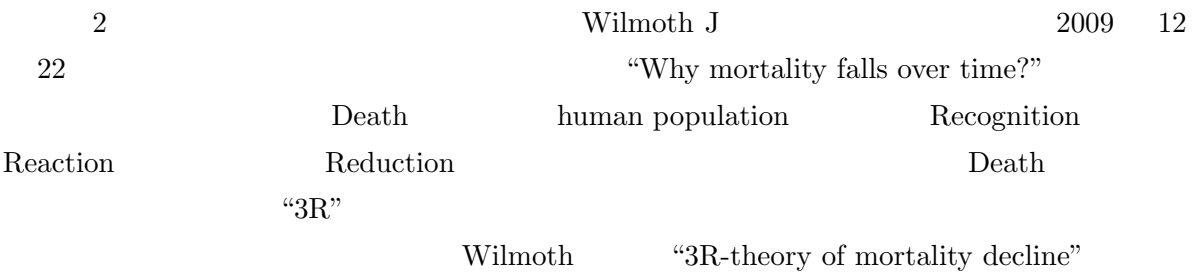

 $1$  $*3$  $5.1$ CDR Crude Death Rate  $7 \quad 1$  $\begin{array}{|c|c|c|}\hline 10 & 1 \\ \hline \end{array}$  $- \times 1000$  $10 \quad 1$   $10 \quad 1$  $\sim$  1 ADR Age-specific Death Rate Chamberlain,  $2006$  Age-Specific Mortality Rate  $\text{ASMR}$  $\mbox{ADR}$  $\overline{10 \quad 1}$ 

DSMR Directly Standardized Moratality Rate

 $\sum \frac{\times \text{ADR}}{\times 1000}$ 

 $*3$ 

 $ADR$  $ADR$   $CDR$  $CDR$  $ADR$  DSMR

 $\sum$   $\times$ 

SMR Standardized Mortality Ratio

ISMR Indirectly standardized mortality rate

 $\frac{\text{CDR} \times}{\sum}$   $\frac{\text{CDR} \times}{\times}$  ADR  $\rm CDR \times SMR$ 1994 Smith 1992 Life expectancy Average life span  $ADR$   $10$  $1.0$  $5.3$ Health expectancy Healthy life expectancy HALE Health Adjusted Life Expectancy QALY Quality Adjusted Life Years) DALE Disability Adjusted Life Expectancy DALY (Disability Adjusted Life Years)  $\frac{1}{1}$ ,  $\frac{1}{1}$ 

PMI Proportional Mortality Index Proportional Mortality Indicator 50

10

### $100000$

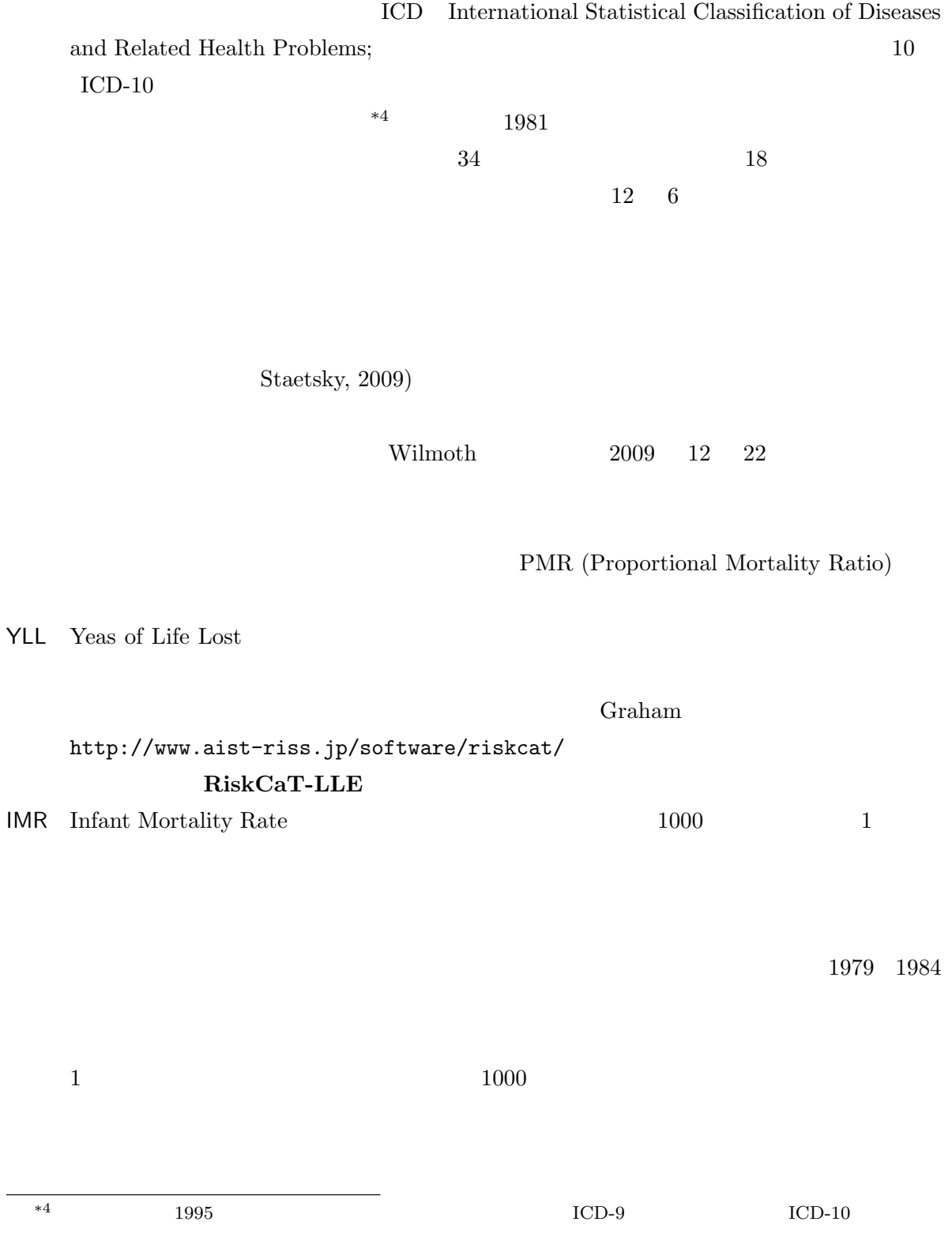

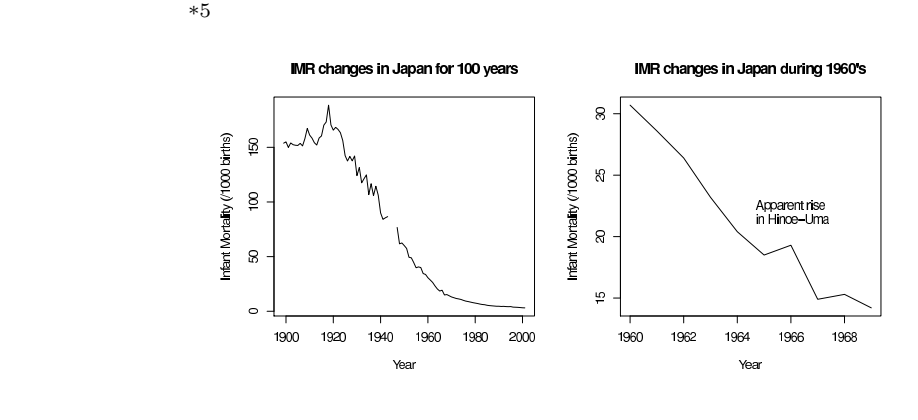

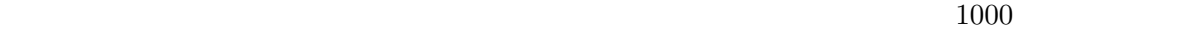

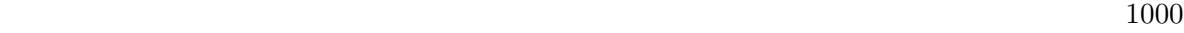

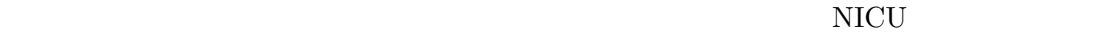

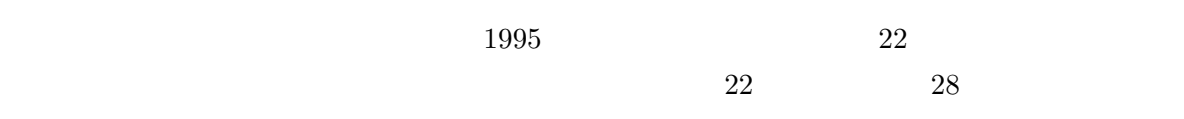

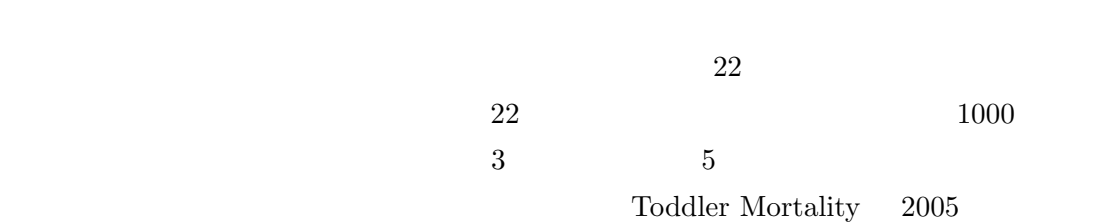

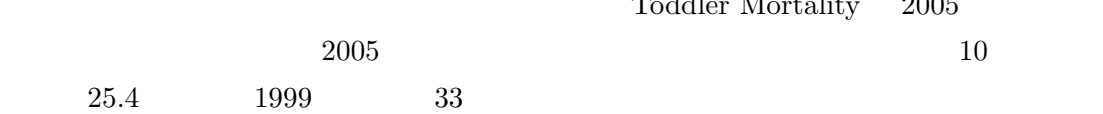

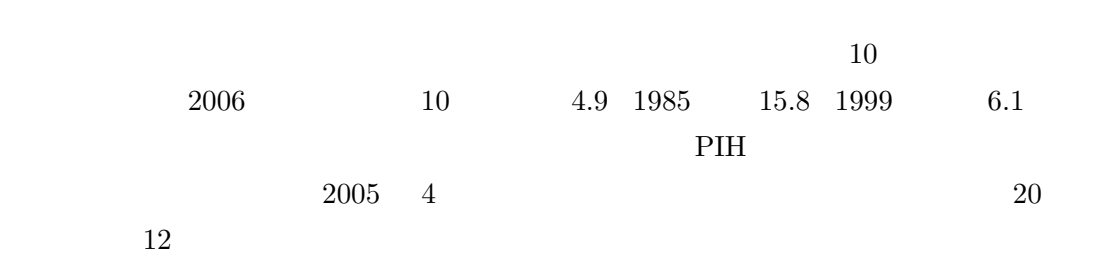

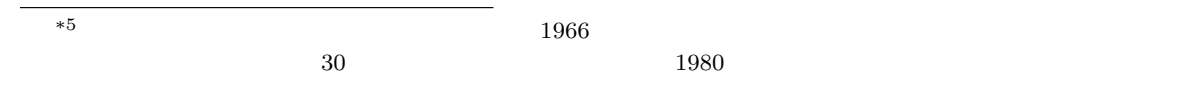

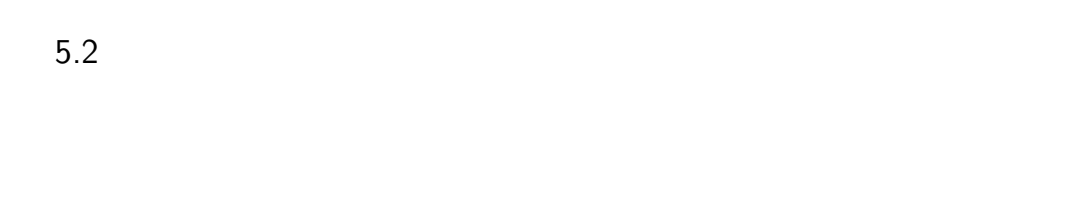

 $5.3$ 

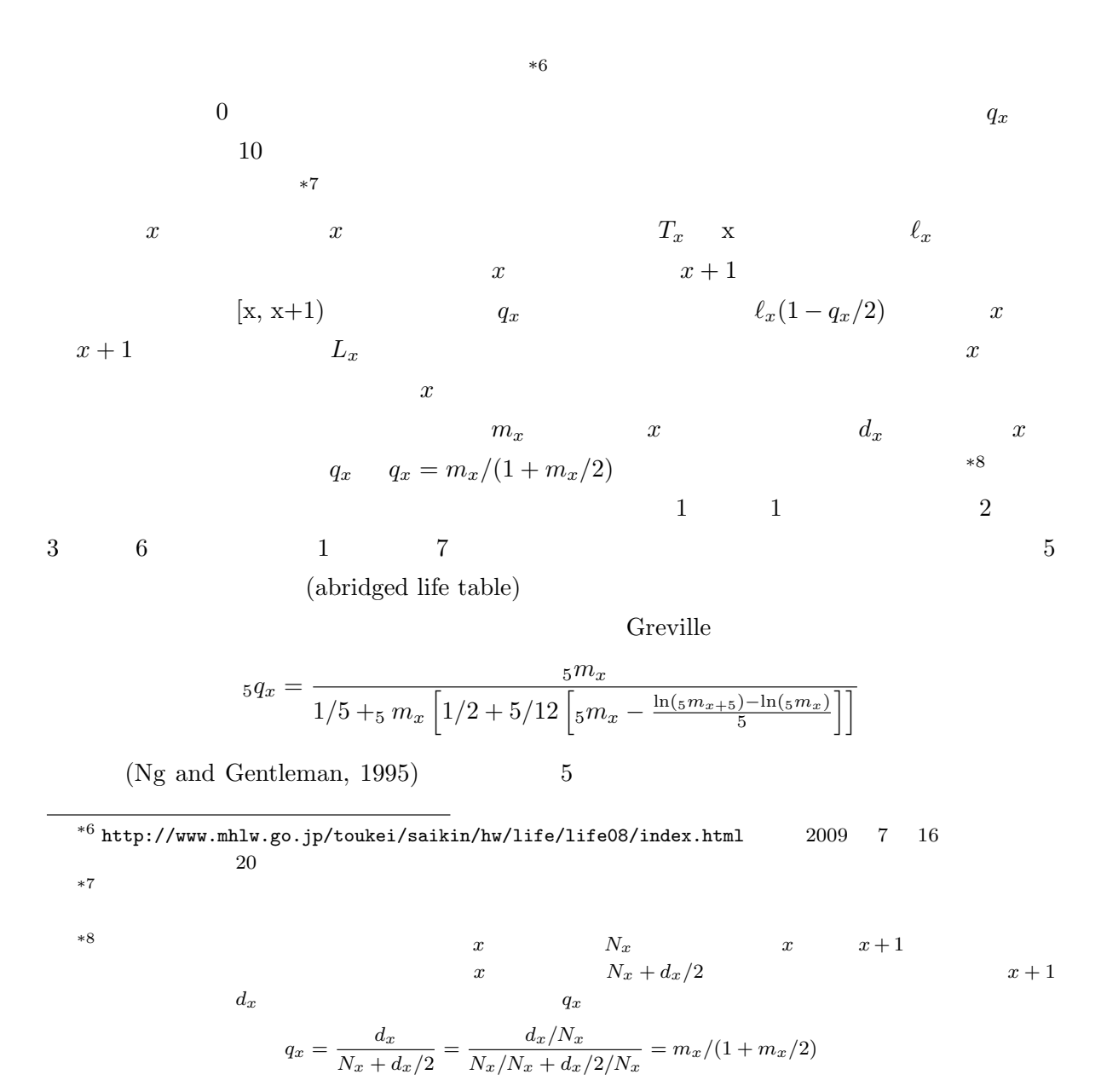

$$
13\quad
$$

$$
\frac{\ln(\frac{1}{5}m_{x+5}) - \ln(\frac{1}{5}m_{x})}{5} \qquad \frac{1}{5}m_{x}
$$

Gompertz  ${}^{*10}$  Siler

Siler

$$
h(t) = a_1 \exp(-b_1 t) + a_2 + a_3 \exp(b_3 t)
$$

 $d\ell_x$  $dx$ 

 $\ell_x$ 

$$
\mu_x = \mu_x
$$
\n
$$
\mu_x
$$

 $\mu_x = -\frac{1}{e}$ 

 $*9$  Greville  $\qquad \qquad$  Ng and Gentleman (1995) Greville TNE (1943) Short methods of constructing abridged life tables. Rec. Am. Inst. Actuar., 32: 29-43.  $(1963)$ 

$$
{}_{n}q(x) = \frac{n m(x)}{\frac{1}{n} +_{n} m(x) \left[\frac{1}{2} + \frac{n}{12} \{n m(x) - \ln c\}\right]}
$$
  
\n*c*  ${}_{n}m(x)$  Gompertz  $n m(x) = Bc^{x}$  US  
\n0.080 ~ 0.104 0.09 (2006)  
\n
$$
{}_{n}q_{x} = \frac{n m_{x}}{\frac{1}{n} +_{n} m_{x} \left[\frac{1}{2} + \frac{n}{12} \{n m_{x} - \log_{e}(\frac{n m x + n}{n m_{x}})^{\frac{1}{n}}\}\right]}
$$

Ng and Gentleman 

Namboodiri

and Suchindran  $(1987)$ 

$$
nq_x = \frac{nM_x}{(1/n) + n M_x[(1/2) + (n/12)(nM_x - k)]}
$$
  

$$
k = 0.09
$$
  
Kovfitz, "Applied Mathematical Domography"

 $\text{Keyfitz}$  "Applied Mathematical Demography"  $\mathcal{C}^n$ 0  $\mu(x+t)dt = n_n m_x + \frac{n^3}{12} n m_x^2 (\log_n m_x)$ Greville  $\qquad \qquad n^3$  $3$  $1$ 

 $^{\ast 10}$  http://www.toukei.metro.tokyo.jp/seimei/2005/sm-gaiyou.htm Gompertz

 $R$  ends()  $nls()$  optim()

 $5.4$ 

security frailty and the frame  $\mathbf{f}$ 

Kaplan-Meier

R survival  $R$  survival

 $*11$ 

[parish record]

 $^{\ast 11}$ http://phi.med.gunma-u.ac.jp/swtips/survival.html

# $5.5$ Age-Period-Cohort  $\rm{APC}$  R Epi apc.fit() apc.plot() plot.Lexis() Carstensen, 2007)  $6$ Graunt  $(1662)$ DeMoivre (1725)  $\ell(x)$  x  $\ell(x) = \ell(0) \times (1 - x/a)$  $\ell(x)$  a formulation  $x$  a formulation  $x$  a formulation  $a$

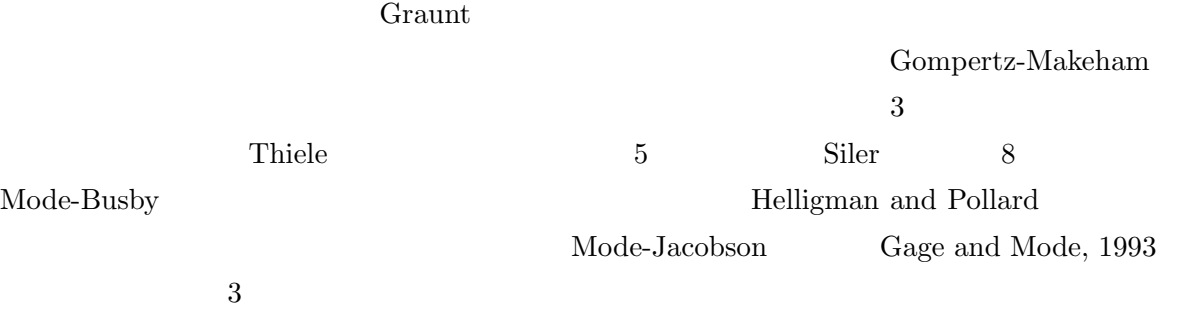

Denny  $(Denny, 1997)^{*12}$ 

Siler

$$
h(t) = a_1 \exp(-b_1 t) + a_2 + a_3 \exp(b_3 t)
$$

 $Gage (1991) \hspace{3cm} Gage \hspace{1cm} 1$ 

\*12 http://phi.med.gunma-u.ac.jp/demography/denny.html  $a, b, c$ 

$$
\ell(x) = \frac{1}{(1 + a(\frac{x}{105 - x}))^3} + b\sqrt{e^{\frac{x}{105 - x}} - 1} + c(1 - e^{-2x})
$$

 $\frac{3}{3}$  $a_1$ Coale and Demeny  $*13$ 基準となるモデル生命表から 2 つのパラメータでどんな生命表も表わせるとした Brass (1968)  $*14$  $(1)$  $(2)$  $(3)$ (Gavrilov and Gavrilova, 1991) (1)  $s_0, s_1, s_2, ..., s_n, ...$   $0, 1, 2, ..., n, ...$  $\lambda_0$   $\mu_0$ (2)  $\lambda$   $\mu$ 

Le Bras, 1976  $\mu_0$ 

 $(3)$ 

 $\mu(x) = \mu_0 + \mu \lambda_0 (1 - \exp(-(\lambda + \mu)x))/( \mu + \lambda \exp(-(\lambda + \mu)x))$  $\lambda \ll \mu$  x Gompertz-Makeham

### $\text{frality}$

(Mori and Nakazawa,

 $*13\ 1966$   $1983$   $4$  [ and  $25$ \*14  $\ell_x$   $\ell_0(x)$   $\ell_x$   $\ell_s(x)$  2  $a, b$ 1  $\frac{1}{2} \ln(\frac{1-\ell_0(x)}{\ell_0(x)}) = a + \frac{b}{2}$  $\frac{b}{2}\ln(\frac{1-\ell_s(x)}{\ell_s(x)})$ 

$$
2003)
$$

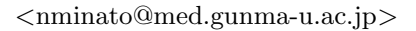

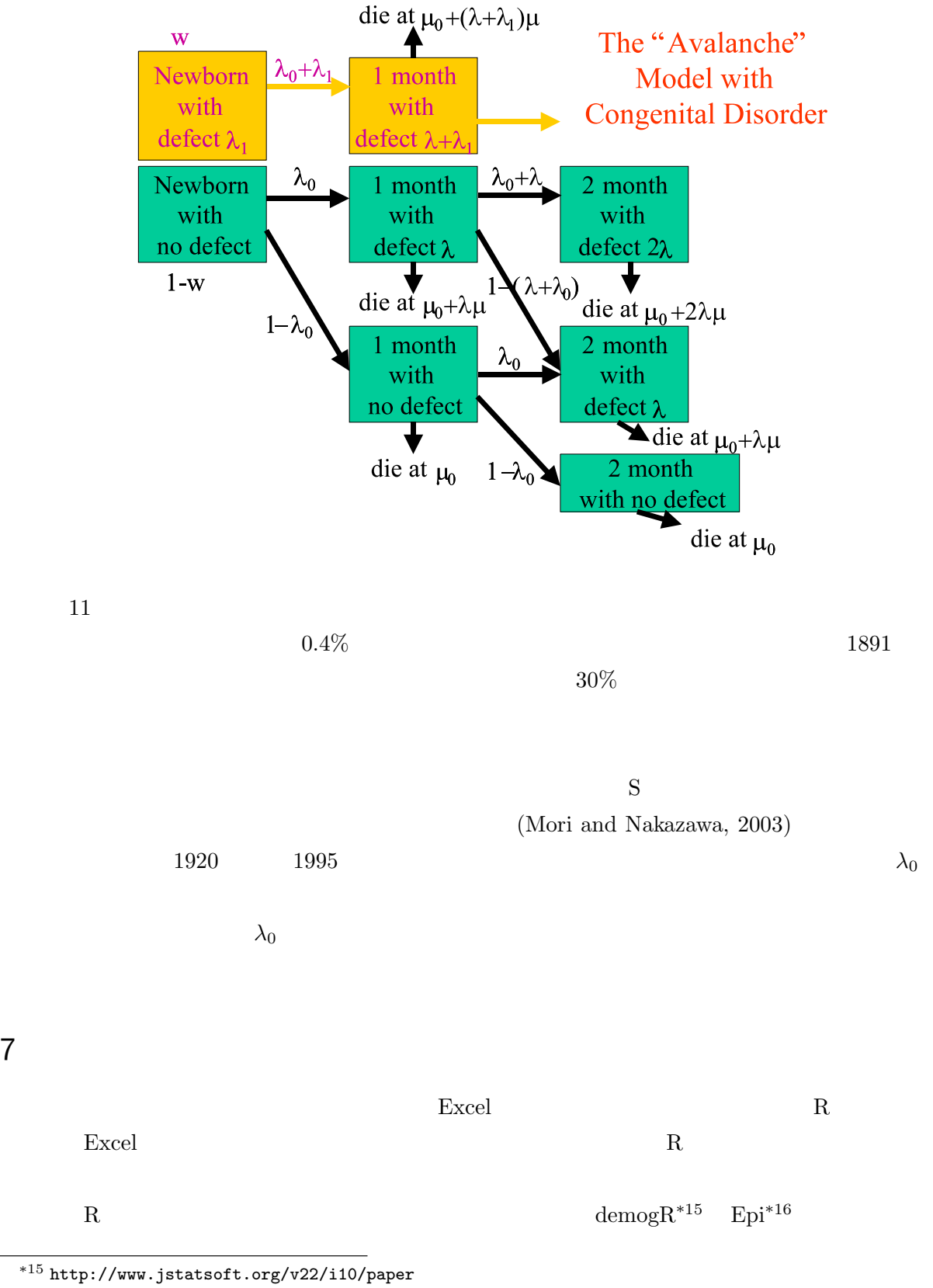

 $^{*16}$ http://staff.pubhealth.ku.dk/~bxc/Epi/

demogR  $\Gamma$  Coale and Demeny Epi Age-Period-Cohort

 $-$  mortality. $R(1)$ # mortalityJ.R # rev. 1.0 19 December 2009 (C) Minato Nakazawa <minato-nakazawa@umin.net> # sample data definition and standardization # References: # http://www.stat.go.jp/data/nenkan/02.htm  $\#$  20  $\qquad$  2 # Mortality data of Japanese in Japan. # 2006 **860modelpopJ** 60 # S60modelpopJ <- c(8180,8338,8497,8655,8814,8972,9130,9289,9400,8651,7616, 6581,5546,4511,3476,2441,1406,784)\*1000 AC <- c(paste("[",0:16\*5,"-",0:16\*5+4,"]",sep=""),"[85-]") # same as follows: # AC <- c("[0-4]", "[5-9]", "[10-14]", "[15-19]", "[20-24]", # "[25-29]", "[30-34]", "[35-39]", "[40-44]", "[45-49]", # "[50-54]", "[55-59]", "[60-64]", "[65-69]", "[70-74]", # "[75-79]", "[80-84]", "[85-]") names(S60modelpopJ) <- AC S60M <- c(6042, 1155, 1011, 3179, 3397, 3167, 4237, 7110, 10234, 15063, 24347, 30747, 30884, 38240, 55100, 65593, 59125, 48786) names(S60M) <- AC H02M <- c(4532, 844, 760, 3204, 3466, 2916, 3264, 5449, 9769, 14218, 20161, 32925, 42742, 42664, 51737, 69320, 67916, 67451) names( $HO2M$ ) <-  $AC$ H07M <- c(3929, 752, 716, 2413, 3640, 3203, 3297, 4413, 8236, 15616, 21905, 30491, 47188, 59828, 60927, 68504, 77924, 87750) names $(HO7M)$  <- AC H12M <- c(2933, 438, 493, 1721, 2875, 3271, 3749, 4621, 6840, 13141, 24103, 31848, 42214, 60962, 76413, 73947, 73533, 102177) names( $H12M$ ) <- AC H17M <- c(2291, 409, 361, 1220, 2303, 2887, 3915, 4915, 6806, 10577, 19546, 34233, 43403, 55261, 80198, 99338, 89502, 127261) names $(H17M)$  <- AC ✒ ✑

- mortality. $R(2)$  – S60F <- c(4792, 636, 638, 1033, 1272, 1558, 2496, 4017, 5650, 7644, 11504, 14828, 19961, 26490, 40891, 55657, 64448, 80930) names(S60F) <- AC H02F <- c(3451, 533, 482, 1149, 1329, 1361, 1774, 3102, 5542, 7510, 10097, 14616, 19986, 27267, 38076, 58203, 71633, 110407)  $names(H02F) < - AC$ H07F <- c(3111, 483, 468, 949, 1447, 1393, 1832, 2426, 4578, 8520, 11041, 14241, 21122, 29261, 41516, 56924, 79939, 141519) names(H07F) <- AC H12F <- c(2336, 300, 251, 676, 1160, 1546, 1847, 2425, 3639, 6595, 11740, 14144, 18466, 28096, 40115, 57053, 73527, 171735) names $(H12F)$  <- AC H17F <- c(1811, 246, 229, 582, 1067, 1283, 2037, 2554, 3432, 5177, 9418, 15346, 18855, 25568, 40627, 60024, 84683, 225778) names(H17F) <- AC S60P <-c(7459, 8532, 10042, 8980, 8201, 7823, 9054, 10738, 9135, 8237, 7933, 7000, 5406, 4193, 3563, 2493, 1433, 785)\*1000 names(S60P) <- AC H02P <- c(6493, 7467, 8527, 10007, 8800, 8071, 7788, 9004, 10658, 9018, 8088, 7725, 6745, 5104, 3818, 3018, 1833, 1122)\*1000 names(H02P)  $<-AC$ H07P <- c(5995, 6541, 7478, 8558, 9895, 8788, 8126, 7822, 9006, 10618, 8922, 7953, 7475, 6396, 4695, 3289, 2301, 1580)\*1000 names(H07P) <- AC H12P <- c(5904, 6022, 6547, 7488, 8421, 9790, 8777, 8115, 7800, 8916, 10442, 8734, 7736, 7106, 5901, 4151, 2615, 2233)\*1000 names $(H12P)$  <- AC H17P <- c(5578, 5928, 6015, 6568, 7351, 8280, 9755, 8736, 8081, 7726, 8796, 10255, 8545, 7433, 6637, 5263, 3412, 2927)\*1000 names(H17P)  $<-AC$ 

 $ASMR$  ADR  $A\text{SMR}$ 

 $R$ 

 $\Box$ 

```
- mortality.R(3) -S60T <- S60M+S60F
H02T <- H02M+H02F
H07T <- H07M+H07F
H12T <- H12M+H12F
H17T <- H17M+H17F
S60ASMR <- S60T/S60P; S60CDR <- sum(S60T)/sum(S60P)
H02ASMR <- H02T/H02P; H02CDR <- sum(H02T)/sum(H02P)
H07ASMR <- H07T/H07P; H07CDR <- sum(H07T)/sum(H07P)
H12ASMR <- H12T/H12P; H12CDR <- sum(H12T)/sum(H12P)
H17ASMR <- H17T/H17P; H17CDR <- sum(H17T)/sum(H17P)
CDRs <- c(S60CDR, H02CDR, H07CDR, H12CDR, H17CDR)
```
 $-$  mortality. $R(4)$ . DSMR <- function(ASMR) { if (length(ASMR)!=18) { print("age class is inadequate."); NA } else { sum(ASMR\*S60modelpopJ)/sum(S60modelpopJ) } } DSMRs <- c(DSMR(S60ASMR),DSMR(H02ASMR),DSMR(H07ASMR),DSMR(H12ASMR),DSMR(H17ASMR))

 $\Box$ 

✒ ✑

✒ ✑

 $\rm pdf$ 

```
- mortality.R(5) -pdf("mortalityJ.pdf",width=8,height=8)
plot(1:5,CDRs,type="l",col="black",xlab="Year",axes=F,ylab="Mortality",
ylim=c(0,0.01))
axis(1,1:5,c("S60","H02","H07","H12","H17"))
axis(2,seq(0,0.01,by=0.002))
lines(DSMRs,col="red",lty=2)
legend("topright",col=c("black","red"),lty=c(1,2),legend=c("CDRs","DSMRs"))
dev.off()
```
 $<$ nminato@med.gunma-u.ac.jp $>$ 

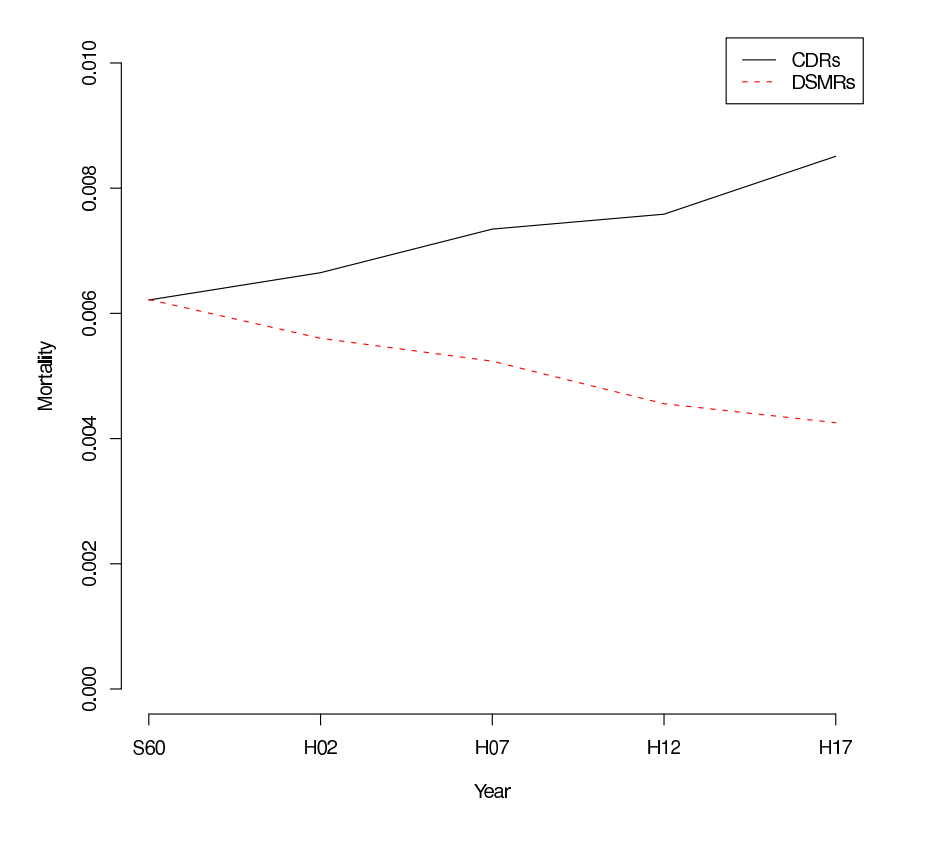

 $(mode==1)$  Greville  $(mode==2)$ 

```
- lifetable.R(1) –
# lifetable.R
# rev. 1.0 23 December 2009 (C) Minato Nakazawa <minato-nakazawa@umin.net>
# function definition to make a life table.
# included data is
lifetable <- function(mx,class=5,mode=1) {
nc <- length(mx)
 if (length(mx)!=nc) exit
 qx <- numeric(nc)
 if (mode==1) { qx \leftarrow mx/(1+mx/2) } else {
  for (i in 1:(nc-1)) {
  qx[i] <- mx[i] /
    (1/\text{class}+\text{mx}[i)*(1/2+\text{class}/12*(\text{mx}[i]-(\text{log}(\text{mx}[i+1])-\text{log}(\text{mx}[i]))/\text{class}))) / class
  }
  qx[nc] <- mx[nc] / (1/class+mx[nc]*(1/2+class/12*mx[nc])) / class
 }
 dx <- numeric(nc)
 lx <- numeric(nc)
 Lx \leftarrow numeric(nc)
 lx[1] < -100000for (i in 1:(nc-1)) {
  dx[i] <- lx[i]*qx[i]*class
  lx[i+1] \leftarrow lx[i]-dx[i]Lx[i] \leftarrow (\frac{1}{x[i]+1x[i+1]})/2*class
 }
 Tx \leftarrow \text{cumsum}(Lx[nc:1]) [nc:1]ex \leftarrow Tx/1x
 data.frame(mx,qx,lx,Lx,Tx,ex)
}
```
✒ ✑

```
- lifetable.R(2) –
 qxJmH20 <- c(0.00266, 0.00038, 0.00027, 0.00019, 0.00014, 0.00012,
  0.00012, 0.00010, 0.00009, 0.00008, 0.00008, 0.00009, 0.00010,
  0.00012, 0.00016, 0.00020, 0.00027, 0.00034, 0.00040, 0.00047,
  0.00052, 0.00056, 0.00059, 0.00061, 0.00061, 0.00062, 0.00063,
  0.00064, 0.00067, 0.00069, 0.00071, 0.00072, 0.00075, 0.00078,
  0.00083, 0.00089, 0.00096, 0.00104, 0.00113, 0.00123, 0.00134,
  0.00146, 0.00158, 0.00170, 0.00184, 0.00201, 0.00223, 0.00250,
  0.00278, 0.00306, 0.00333, 0.00362, 0.00395, 0.00434, 0.00478,
  0.00527, 0.00578, 0.00636, 0.00700, 0.00765, 0.00833, 0.00907,
  0.00989, 0.01078, 0.01172, 0.01264, 0.01351, 0.01453, 0.01582,
  0.01741, 0.01925, 0.02130, 0.02359, 0.02620, 0.02935, 0.03294,
  0.03696, 0.04135, 0.04608, 0.05137, 0.05722, 0.06371, 0.07072,
  0.07819, 0.08653, 0.09543, 0.10549, 0.11693, 0.13037, 0.14353,
  0.15716, 0.17126, 0.18586, 0.20094, 0.21650, 0.23256, 0.24910,
  0.26612, 0.28362, 0.30158, 0.32000, 0.33886, 0.35814, 0.37782,
  0.39789, 1.00000)
 names(qxJmH20) <- c(sprintf("%d",0:104),"105-")
 qxJfH20 <- c(0.00247, 0.00032, 0.00023, 0.00016, 0.00011,
  0.00009, 0.00009, 0.00008, 0.00008, 0.00007, 0.00007, 0.00006,
  0.00006, 0.00007, 0.00009, 0.00012, 0.00015, 0.00018, 0.00021,
  0.00024, 0.00026, 0.00027, 0.00028, 0.00029, 0.00030, 0.00031,
  0.00031, 0.00031, 0.00033, 0.00035, 0.00037, 0.00040, 0.00042,
  0.00043, 0.00045, 0.00048, 0.00053, 0.00059, 0.00064, 0.00069,
  0.00073, 0.00079, 0.00085, 0.00092, 0.00100, 0.00109, 0.00119,
  0.00131, 0.00143, 0.00156, 0.00168, 0.00181, 0.00194, 0.00209,
  0.00225, 0.00242, 0.00259, 0.00280, 0.00306, 0.00333, 0.00358,
  0.00381, 0.00403, 0.00428, 0.00460, 0.00498, 0.00542, 0.00595,
  0.00659, 0.00734, 0.00821, 0.00922, 0.01036, 0.01161, 0.01300,
  0.01456, 0.01641, 0.01858, 0.02108, 0.02397, 0.02724, 0.03103,
  0.03558, 0.04088, 0.04712, 0.05405, 0.06168, 0.07024, 0.07997,
  0.09082, 0.10278, 0.11551, 0.12859, 0.14236, 0.15698, 0.17234,
  0.18848, 0.20540, 0.22312, 0.24165, 0.26099, 0.28115, 0.30211,
  0.32387, 0.34641, 1.00000)
 names(qxJfH20) <- c(sprintf("%d",0:104),"105-") ✒ ✑
```
 $20 \hspace{1cm} q_x \hspace{1cm} q_x$ 

 $\Box$ 

✒ ✑

```
- lifetable.R(3) —
clifetable <- function(qx) {
nc <- length(qx)
```

```
lx <- numeric(nc)
dx <- numeric(nc)
Lx <- numeric(nc)
lx[1] < -100000for (i \text{ in } 1:(nc-1)) {
 dx[i] <- lx[i]*qx[i]
 lx[i+1] < -lx[i]-dx[i]Lx[i] <- (lx[i]+lx[i+1])/2
 }
Tx \leftarrow \text{cumsum}(Lx[nc:1]) [nc:1]ex \leftarrow Tx/1x
data.frame(qx,lx,dx,Lx,Tx,ex)
}
```
clifetable(qxJmH20)

 $60$ 

Greville **Greville** 

 $\mathcal{L}$  lifetable.R(4)  $\mathcal{L}$ 

lifetable(S60ASMR,class=5,mode=2)

 $<$ nminato@med.gunma-u.ac.jp $>$ 

|             | mx                                | q <sub>x</sub>                                                   | lx       | Lх                | Тx                                    | ex       |
|-------------|-----------------------------------|------------------------------------------------------------------|----------|-------------------|---------------------------------------|----------|
| Г0-41       |                                   | 0.0014524735 0.0014455260 100000.00 498193.1 7602349.2 76.023492 |          |                   |                                       |          |
| [5-9]       |                                   | 0.0002099156 0.0002098010                                        |          |                   | 99277.24 496125.8 7104156.1 71.558761 |          |
| $[10 - 14]$ |                                   | 0.0001642103 0.0001641547 99173.09 495662.0 6608030.2 66.631280  |          |                   |                                       |          |
|             | [15-19] 0.0004690423 0.0004685105 |                                                                  |          |                   | 99091.70 494878.2 6112368.3 61.683960 |          |
| [20-24]     | 0.0005693208 0.0005685192         |                                                                  |          |                   | 98859.57 493595.3 5617490.1 56.822927 |          |
|             | [25-29] 0.0006039882 0.0006031087 |                                                                  |          |                   | 98578.55 492149.6 5123894.8 51.977786 |          |
|             | [30-34] 0.0007436492 0.0007423446 |                                                                  |          |                   | 98281.28 490494.4 4631745.2 47.127440 |          |
|             | [35-39] 0.0010362265 0.0010337771 |                                                                  |          |                   | 97916.49 488317.2 4141250.8 42.293701 |          |
|             | [40-44] 0.0017388068 0.0017318457 |                                                                  |          |                   | 97410.37 484943.1 3652933.6 37.500459 |          |
|             | [45-49] 0.0027567075 0.0027393406 |                                                                  |          |                   | 96566.87 479527.7 3167990.5 32.806183 |          |
|             | [50-54] 0.0045192235 0.0044715872 |                                                                  |          |                   | 95244.22 470897.5 2688462.8 28.227043 |          |
|             | [55-59] 0.0065107143 0.0064121767 |                                                                  |          |                   | 93114.76 458110.4 2217565.3 23.815401 |          |
|             | [60-64] 0.0094052904 0.0092050297 |                                                                  |          |                   | 90129.42 440276.5 1759454.9 19.521427 |          |
|             | [65-69] 0.0154376342 0.0149082601 |                                                                  |          |                   | 85981.20 413883.1 1319178.3 15.342637 |          |
|             | [70-74] 0.0269410609 0.0253626487 |                                                                  |          | 79572.05 372633.3 | 905295.2 11.377050                    |          |
|             | [75-79] 0.0486361813 0.0436233035 |                                                                  |          | 69481.26 309518.8 | 532661.9                              | 7.666268 |
| Г80-841     | 0.0862337753 0.0714027853         |                                                                  |          | 54326.25 223143.2 | 223143.2                              | 4.107465 |
| [85-]       | 0.1652433121 0.1124108423         |                                                                  | 34931.02 | 0.0               | 0.0                                   | 0.000000 |

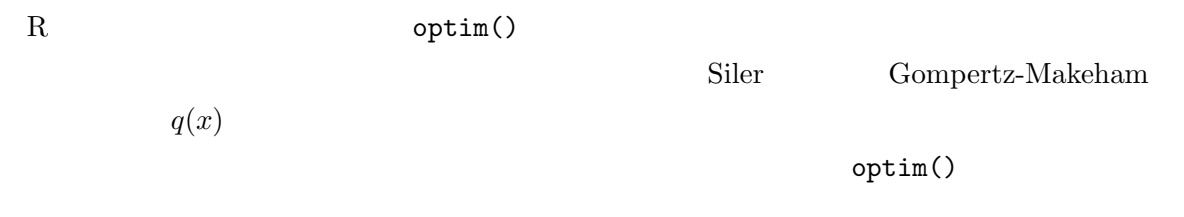

Denny  $\ell(x)$ 

 $\mathbf R$ 

```
- lifetable.R(5) -# H20 Siler Gompertz-Makeham Denny
clx <- function(qx) {
 nc \leq length(qx); lx \leq numeric(nc); dx \leq numeric(nc)
 lx[1] < -1for (i in 1:(nc-1)) { dx[i] \leftarrow 1x[i]*qx[i]; 1x[i+1] \leftarrow 1x[i]-dx[i] }
 lx[nc] < -0\mathbb{R}}
Siler \leftarrow function(a1, b1, a2, a3, b3, t) {
rval <- a1*exp(-b1*t)+a2+a3*exp(b3*t); ifelse(rval<0,0,rval) }
fSilerM \leftarrow function(x) {
 sum((Siler(x[1],x[2],x[3],x[4],x[5],ages[1:105])-qxJmH20[1:105])^2) }
(rS <- optim(rep(0,5),fSilerM))
GompertzMakeham \leq function(A,B,C,t) {
rval \leftarrow A + B*C^t; ifelse(rval<0,0,rval) }
fGompertzMakehamM \leftarrow function(x) {
 sum((GompertzMakeham(x[1],x[2],x[3],ages[1:105])-qxJmH20[1:105])^2) }
(rG <- optim(rep(0.1,3),fGompertzMakehamM))
Denny <- function(a,b,c,t) {
 1/(1+a*(t/(105-t))^3)+b*sqrt(exp(t/(105-t))-1)+c*(1-exp(-2*t)) }
fDennyM \le function(x) {
 sum((Denny(x[1],x[2],x[3],ages[1:105])-clx(qxJmH20[1:105]))^2) }
(rD <- optim(rep(0,3),fDennyM))
layout(t(1:2))plot(ages,qxJmH20,
main="Models fitted for Japanese males\n qx in 2008",ylab="qx")
lines(ages,Siler(rS$par[1],rS$par[2],rS$par[3],rS$par[4],rS$par[5],ages),
 col="blue",lty=1,lwd=2)
lines(ages,GompertzMakeham(rG$par[1],rG$par[2],rG$par[3],ages),
 col="red",lty=2,lwd=2)
legend("topleft",lty=1:2,lwd=2,col=c("blue","red"),
 legend=c("Siler","Gompertz-Makeham"))
plot(ages,clx(qxJmH20),
main="Models fitted for Japanese males\n qx or converted lx in 2008", ylab="lx")
lines(ages,clx(Siler(rS$par[1],rS$par[2],rS$par[3],rS$par[4],rS$par[5],ages)),
 col="blue",lty=1,lwd=2)
lines(ages,clx(GompertzMakeham(rG$par[1],rG$par[2],rG$par[3],ages)),
col="red",lty=2,lwd=2)
lines(ages,Denny(rD$par[1],rD$par[2],rD$par[3],ages),col="black",lty=3,lwd=2)
legend("bottomleft",lty=1:3,lwd=2,col=c("blue","red","black"),
 legend=c("Siler","Gompertz-Makeham","Denny"))
```
✒ ✑

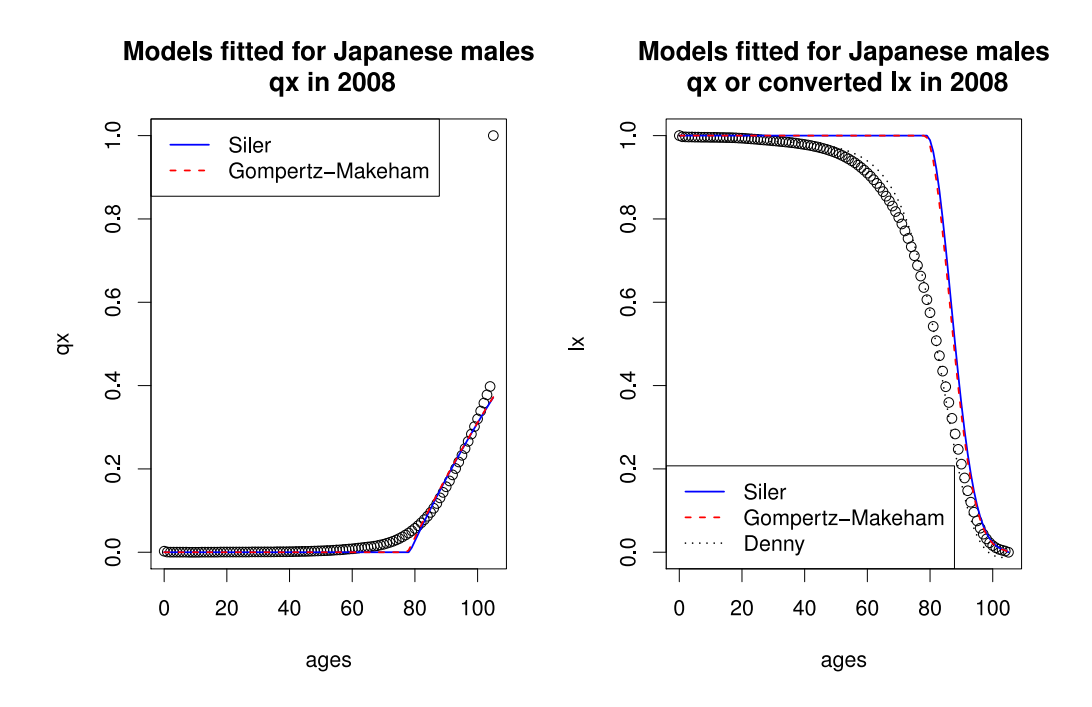

8 文献

- Alvarez HP (2000) Grandmother hypothesis and primate life histories. American Journal of Physical Anthropology, 113: 435-450.
- Carstensen B (2007) Age-period-cohort models for the Lexis diagram. Statistics in Medicine, 26(15): 3018-3045.
- CDC: Deaths and Mortality. [http://www.cdc.gov/nchs/fastats/deaths.htm]
- Chamberlain AT (2006) Demography in Archaeology. Cambridge University Press.
- Charnov EL (1992) Life History Invariants. Oxford University Press.
- Denny C (1997) A model of the probability of survival from birth. *Mathematical and* Computer Modelling, 26: 69-78.
- Gage TB (1991) Causes of death and the components of mortality: Testing the biological interpretations of a competing hazards model. American Journal of Human Biology, 3(3): 289-300.
- Gage TB, Mode CJ (1993) Some laws of mortality: How well do they fit? *Human* Biology, 65: 445-461.
- Gavrilov LA, Gavrilova NS (1991) The Biology of Life Span: A Quantitative Approach. Harwood Academic Publisher, New York.
- Hawkes KJF, O'Connell NG, Blurton-Jones HA, Charnov EL (1998) Grandmothering, menopause, and the evolution of human life histories. Proceedings of National Academy of Sciences, USA, 95: 1336-1339.

 $(1992)$ 

東京大学出版会.

- $[ ] (2006)$
- Keyfitz N, Caswell H (2005) Applied Mathematical Demography. 3rd Ed., Springer Science+Business Media, Inc., New York.
- $(1994)$   $\qquad \qquad$
- $(1980) 1966$ 
	- $, 20: 7-16.$
- Mori Y, Nakazawa M (2003) A new simple etiological model of human death. The Journal of Population Studies (Jinko-Gaku-Kenkyu), 33: 27-39.
- Ng E, Gentleman JF (1995) The impact of estimation method and population adjustment on Canadian life table estimates. Health Reports, 7(3): 15-22.
- Smith DP (1992) Formal Demography. Plenum Press.

 $(1998)$ 

• Staetsky L (2009) Diverging trends in female old-age mortality: A reappraisal. Demographic Research, 21: 30.

[http://www.demographic-research.org/volumes/vol21/30/21-30.pdf]

- 
- $(1968)$
- $(2006)$  Excel
- Westendorp RGJ, Kirkwood TBL (1998) Human longevity at the cost of reproductive success. Nature, 396: 743-746.